## InSite Prepress Portal 9.1: Using the new and streamlined user interface (Customer)

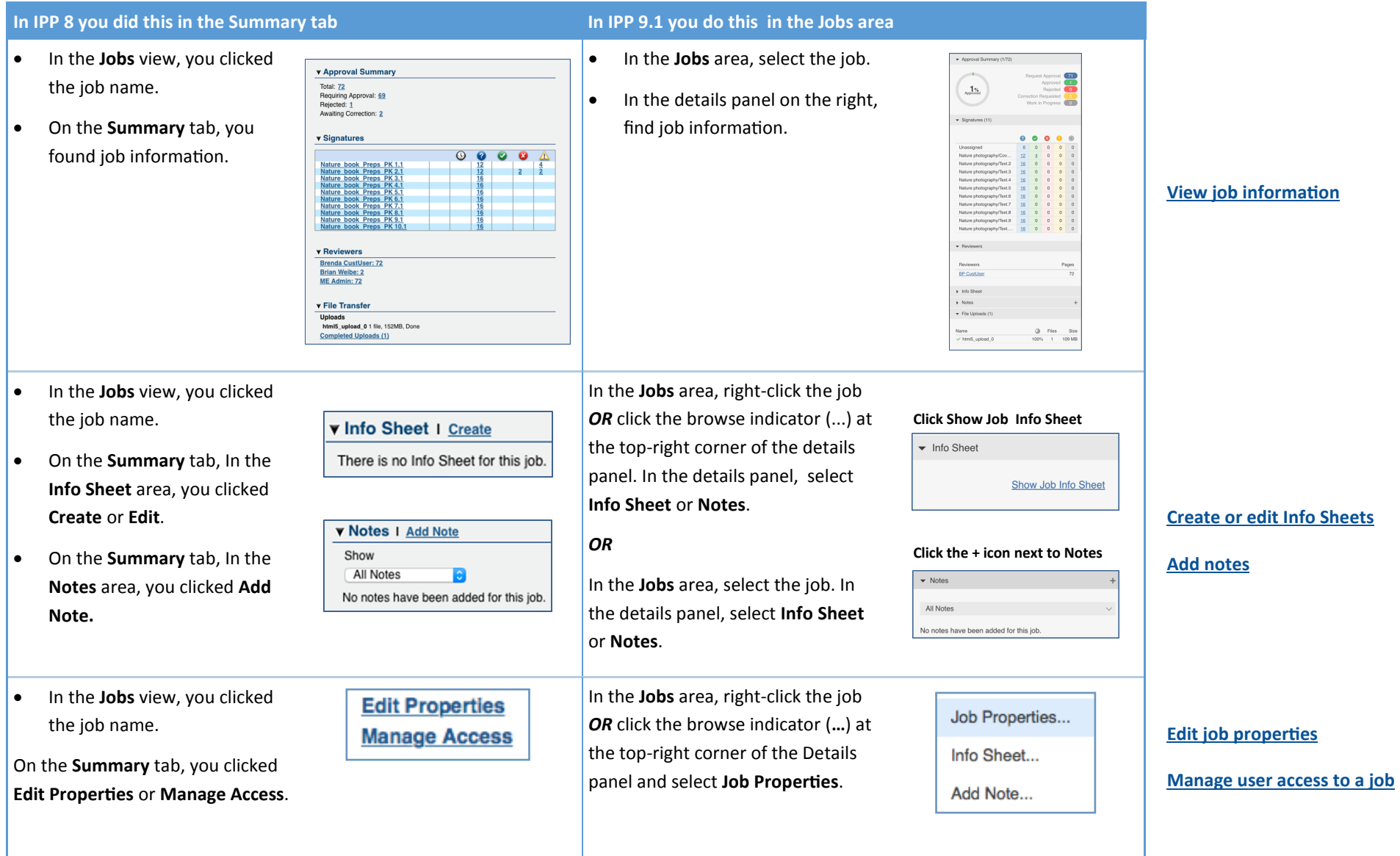

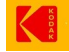

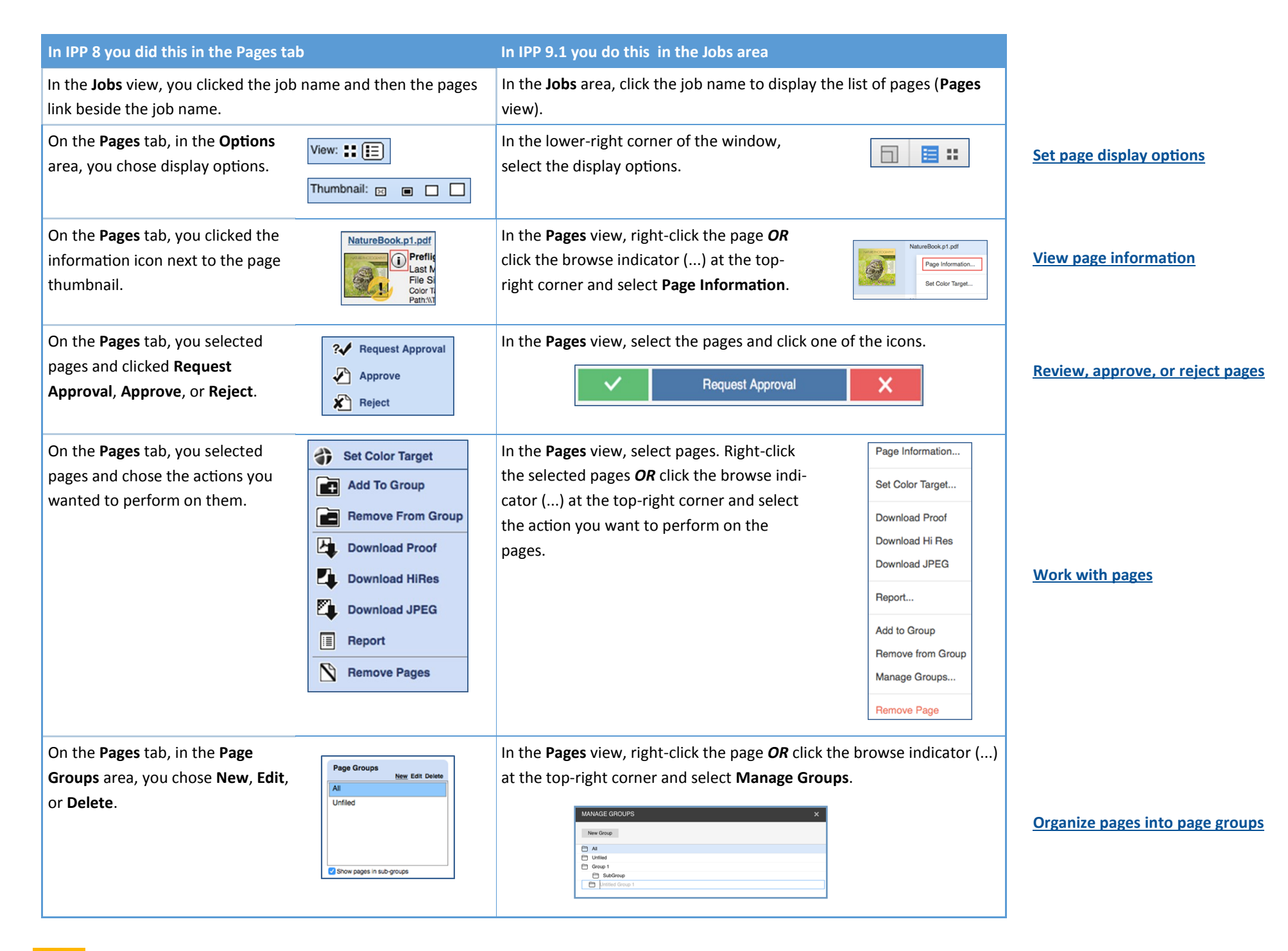

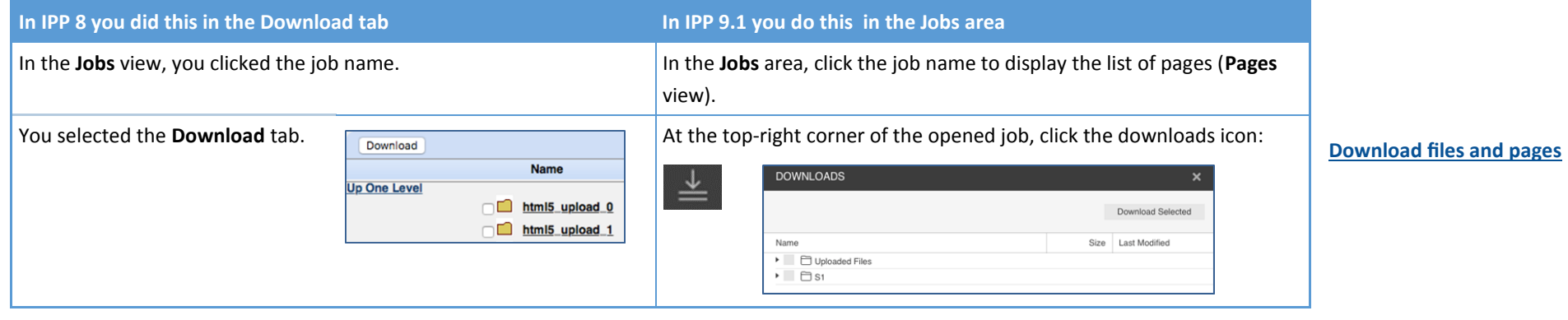

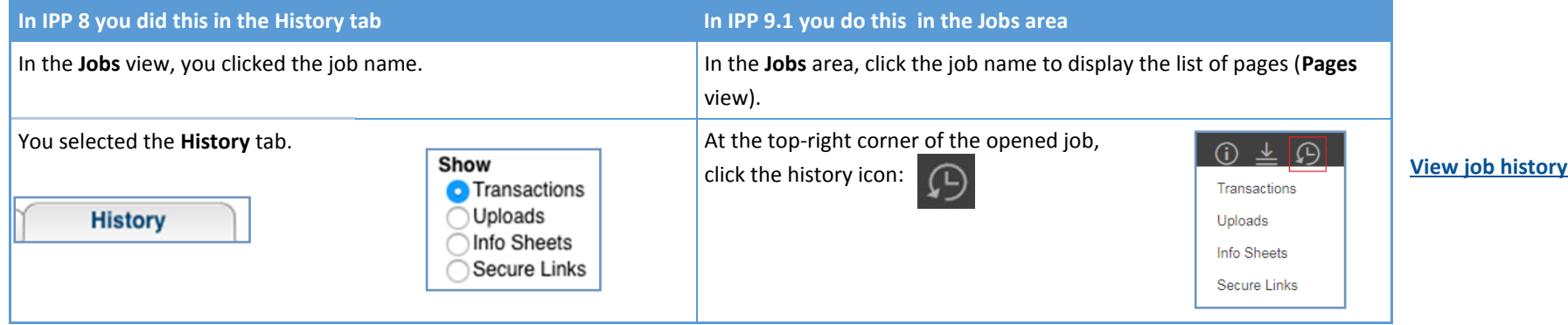

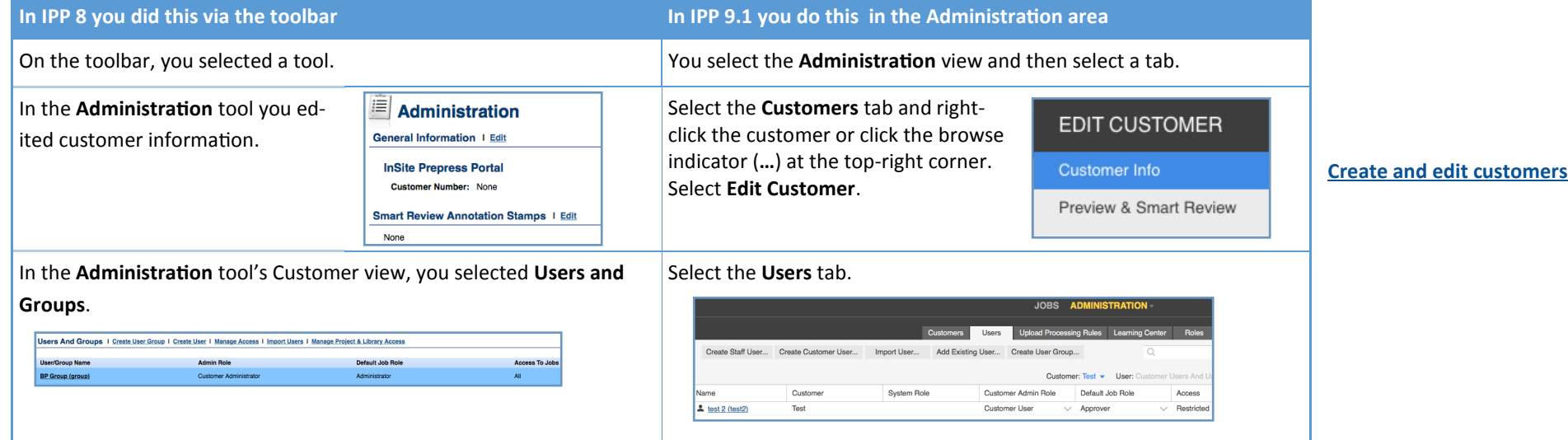

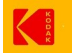